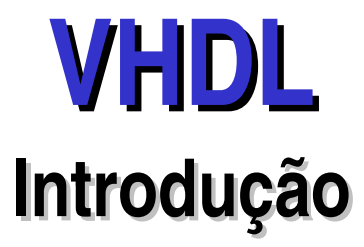

#### **Paulo C. Centoducatte**

ducatte@ic.unicamp.br

#### março de 2005

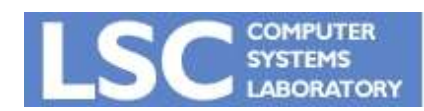

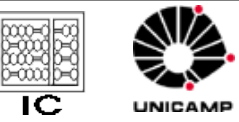

1

**VHDL Introdução**

# VHDL Comandos seqüenciais

- Chamada de procedimentos (também concorrente)
- Assertion (também concorrente)
- Assinalamento de sinal (também concorrente)
- Assinalamento de variáveis
- WAIT
- IF, CASE
- NEXT
- EXIT, RETURN, LOOP
- NULL

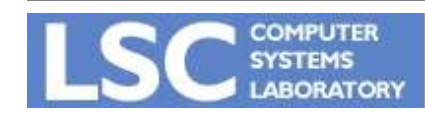

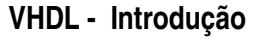

# VHDL - Loop

```
loop
 comando_1
 comando_2;
end loop;
Exemplo:
begin
   count <= count_value;
   loop
    wait until clk =
'1';
    count_value := \frac{1}{2} count_value + 1) mod 16;
    count <= count_value;
   end loop;
```
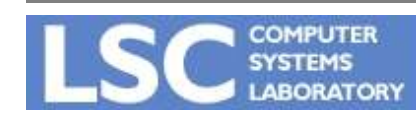

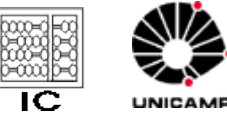

## VHDL - Next e Exit

loop comando\_1 next when condição; comando\_2; end loop;

```
begin
 count \leq count value;
 loop
    loop
     wait until clk =
'1' or reset =
'1';
     exit when reset = '1';count_value := \text{(count_value + 1) mod 16};count \leq count value;
    end loop;
    count_value := 0; -- at this point, reset = '1'
    count <= count_value;
    wait until reset =
'0';
 end loop;
```
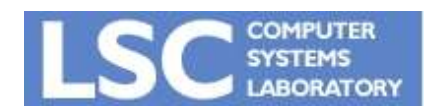

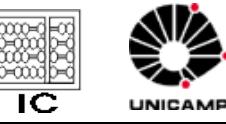

#### VHDL - While loops

```
entity cos is
 port ( theta : in real; result : out real );
end entity cos;
…..
sum := 1.0;
term := 1.0;
n := 0;
while abs(term) > abs (sum / 1.0E6) loop
    n := n + 2;
    term := (\text{-term}) * \text{theta} * 2 / \text{real}((n-1) * n));sum := sum + term;end loop;
result <= sum;
```
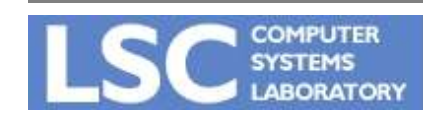

…

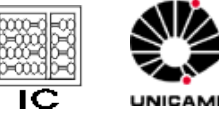

## VHDL – For Loops

```
entity cos is
 port ( theta : in real; result : out real );
end entity cos;
```

```
…..
sum := 1.0;
  term := 1.0;
  for n in 1 to 9 loop
    term := (\text{-term}) * \text{theta} * 2 / \text{real}((2*n-1) * 2*n));sum := sum + term;end loop;
  result <= sum;
```
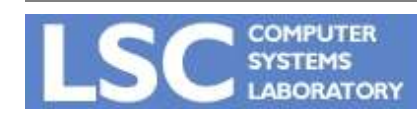

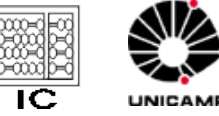

#### VHDL – For Loops

```
variable a, b : integer;
 begin
  a := 10;for a in 0 to 7 loop
   b := a;
  end loop;
  -a = 10, and b = 7wait;
```
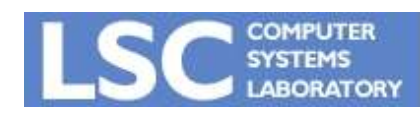

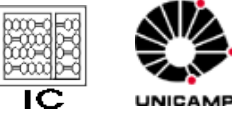

#### **VHDL - Assertion**

[Label:] assert exp\_booleana [report expressão [severity expressão];

Type severity\_level is (note, warning, error, failure)

assert valor  $\leq$  max valor; The most "Assertion violation"

assert valor  $\le$  max\_valor  $\le$  -- Severity = erro report "valor maior que o permitido";

```
assert valor <= max_valor
     report "valor maior que o permitido"
     severity note;
```
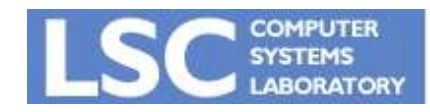

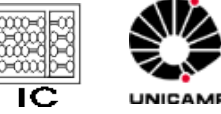

#### **VHDL - Assertion**

```
entity SR_flipflop is
 port (S, R : in bit; Q : out bit);end entity SR_flipflop;
architecture checking of SR_flipflop is
begin
set_reset : process (S, R) is
    begin
    assert S = '1' nand R = '1';if S = '1' then
     Q \leq 1   end if;
   if R = '1' then
     Q \leq V;
       end if;
    end process set_reset;
end architecture checking;
```
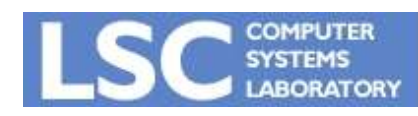

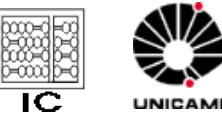

# VHDL – Atributos de tipos escalar

- Atributos comuns a todos os tipos escalares:
	- T'left primeiro (mais a esquerda) valor em T T'right - último (mais a direita) valor em T T'low menor valor em T T'high - maior valor em T T'ascending - TRUE se o range de T é crescente  $T'image(x)$  - string representando o valor de x  $T$ 'value(s) - o valor em  $T$  que é representado por s

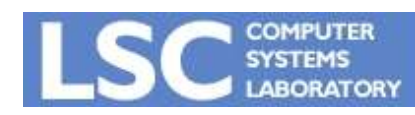

#### VHDL Atributos de tipos escalar

```
type resistance is range 0 to 1E9
  units
    ohm;
    kohm = 1000 ohm;
    Mohm = 1000 kohm;
   end units resistance;
```
type set\_index\_range is range 21 downto 11; type logic\_level is (unknown, low, undriven, high);

```
set index range'left = 21;
set_index_range'right = 11;
set_index_range'low = 11;
set index range'high = 21;
set_index_range'ascending = false;
set_index_range'image(14) =
"14";
set index range'value("20") = 20;
```

```
resistance'left = 0 ohm;
resistance'right = 1E9 ohm;
resistance'low = 0 ohm;
resistance'high = 1E9 ohm;
resistance'ascending = true;
resistance'image(2 kohm) =
"2000 ohm";
resistance'value("5 Mohm") = 5000000 ohm;
```
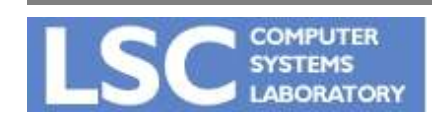

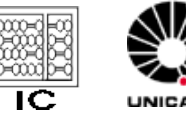

#### VHDL Atributos de tipos escalar

- Atributos relativos aos tipos escalares discreto e físico:
	- T'pos(x) número da posição de x em T T'val(n) - valor em T na posição n T'succ(x) valor em T na posição maior que x T'pred(x) valor em T na posição menor que x  $T'$ leftof(x) - valor em T na posição a esquerda de x  $T'$ rightof(x) - valor em  $T$  na posição a direita de x

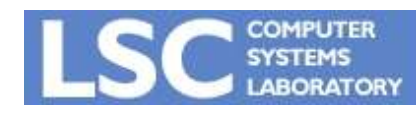

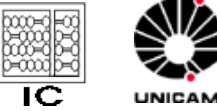

- 
- 

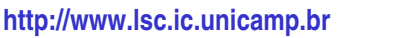

#### VHDL Atributos de tipos escalar

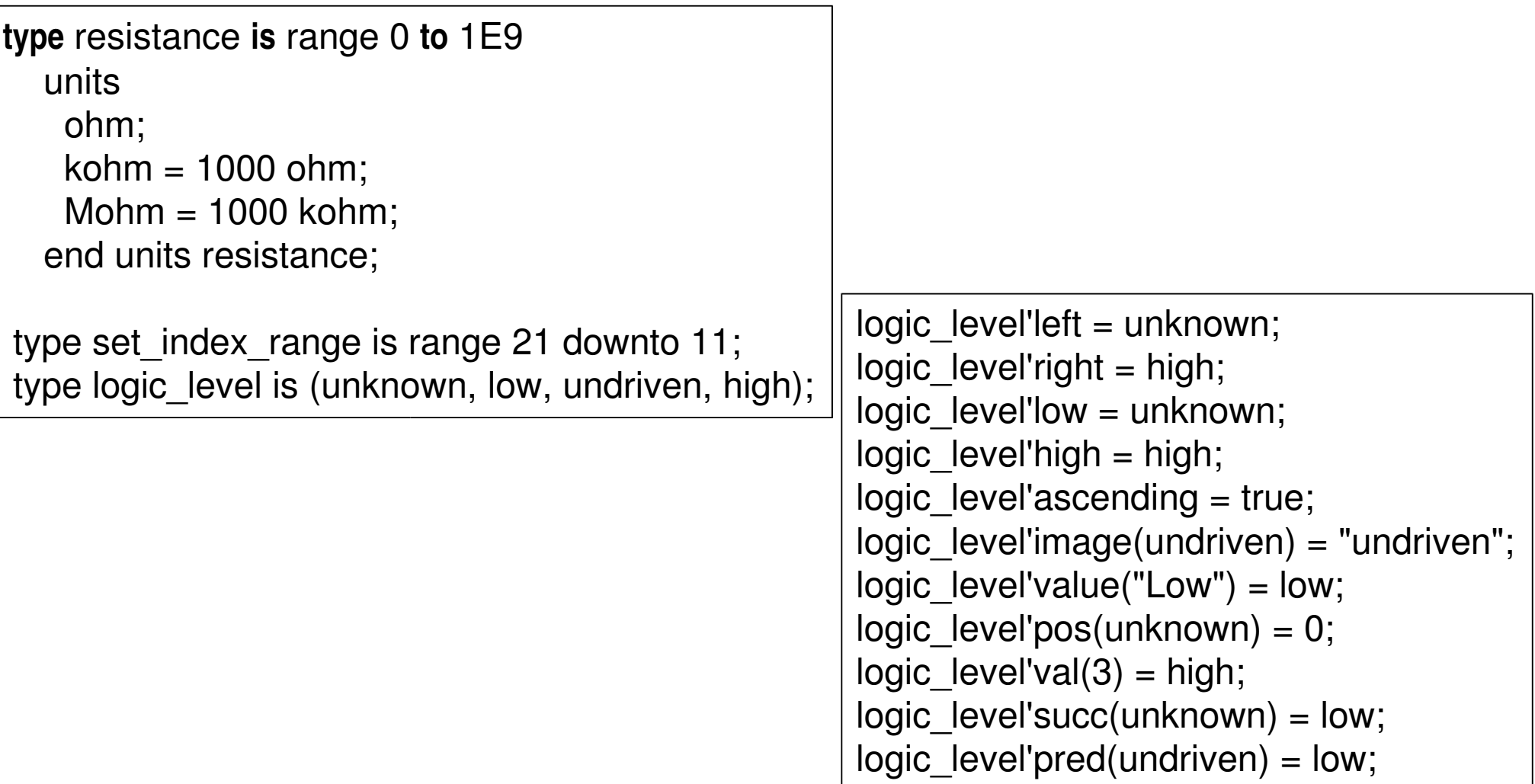

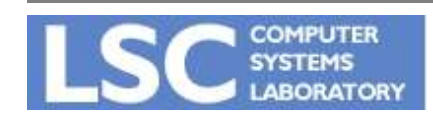

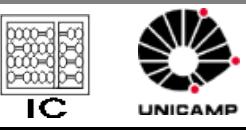

# VHDL Atributos de tipos array

• **Atributos**

• **Exemplo** type A is array ( 1 to 4 , 31 downto 0) of

- $-$  A'left(N)
- A'right(N)
- $-$  A'low(N)
- A'high(N)
- A'range(N)
- A'reverse\_range(N)
- A'length(N)

**COMPUTER** 

– A'ascending(N)

- $-$  A'left(1) = 1
- $-$  A'right(2) = 0
- $-$  A'low(1) = 1
- $-$  A'high(2) = 31
- $-$  A'range(1) = is 1 to 4
- $-$  A'reverse\_range(2) = is 0 to 31
- $-$  A'length(2) = 32
- $-$  A'ascending(1) = true
- $-$  A'ascending(2) = false

**VHDL Introdução**

**http://www.lsc.ic.unicamp.br**

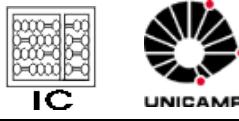

boolean;

S'delayed(T) - mesmo valor que S porém atrasado de T S'stable(T) - booleano: true se não houve evento em S S´quit(T) booleano: true se não houve transação em S S'transaction - bit: alterna entre '0' e '1' a cada transação em S S'event - booleano: true se houve um evento em S S'active - booleano: true se houve uma transação em S S'last event - intervalo de tempo desde o último evento em S S´last\_active intervalo de tempo desde a última transação em S S'last value - valor de S antes do último evento

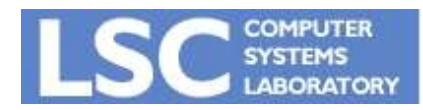

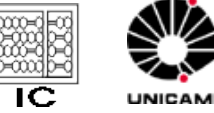

#### VHDL – Uso de Atributos

- Detecção de borda de relógio  $c$ lk'EVENT and  $c$ lk  $=$  '1'
- Determinação de largura de pulso Sinal'LAST\_EVENT >= 5 ns
- Teste de Hold e Setup clk'LAST\_VALUE = '0' AND clk = '1' AND dado'STABLE(min\_setup\_time)

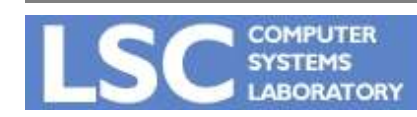

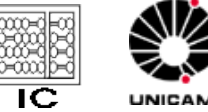

# VHDL - Componente

- Declaração
- Instanciação
- Instanciação condicional
- Modelamento Estrutural

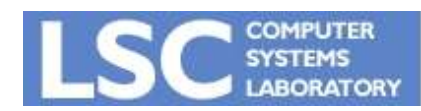

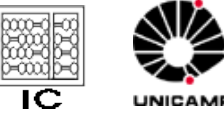

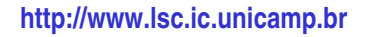

• Declaração de um componente

**component** identifier [**is**] [**generic** (generic\_interface\_list);] [**port** (port\_interface\_list);] **end component** [identifier];

#### OBS.: Similar a ENTIDADE

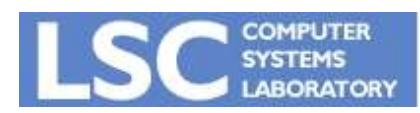

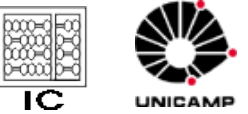

**VHDL Introdução**

# VHDL - Componente

• Exemplo

**component** flip-flop is **generic** (Tprop, Tsetup, Thold : delay); **port** (clk: **in bit**; clr : **in bit**; d : **in bit**; q : **out bit**); **end component** flip flop;

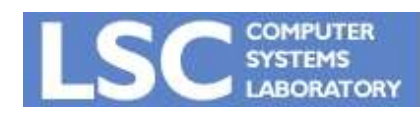

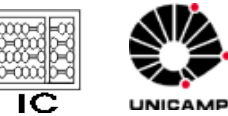

**VHDL Introdução**

# VHDL - Componente

- Instanciação
	- Declaração de componente define o tipo do módulo
	- Instaciação de componenente define seu uso em um projeto

instatiation label: [**component** ] componente\_name [**generic map** (generic\_association\_list) ] [**port map** (port\_association\_list) ];

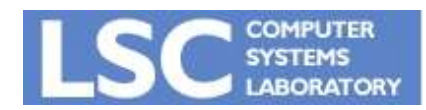

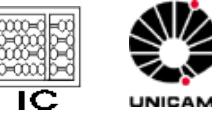

# VHDL – Componente (exemplo)

#### • Exemplo:

entity reg4 is port ( clk, clr : in bit; d : in bit\_vector(0 to 3); q : out bit\_vector(0 to 3) ); end entity reg4;

 architecture struct of reg4 is component flipflop is generic ( Tprop, Tsetup, Thold : delay\_length ); port ( clk : in bit; clr : in bit; d : in bit; q : out bit ); end component flipflop;

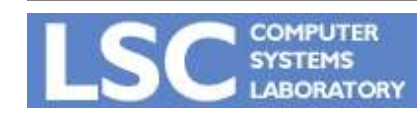

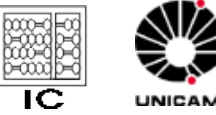

## VHDL – Componente (exemplo)

```
begin
   bit0 : component flipflop
    generic map ( Tprop \Rightarrow 2 ns, Tsetup \Rightarrow 2 ns, Thold \Rightarrow 1 ns )
    port map ( clk => clk, clr => clr, d = > d(0), q = > d(0) );
   bit1 : component flipflop
    generic map ( Tprop \Rightarrow 2 ns, Tsetup \Rightarrow 2 ns, Thold \Rightarrow 1 ns )
    port map ( clk => clk, clr => clr, d => d(1), q => q(1));
bit2 : component flipflop
    generic map ( Tprop \Rightarrow 2 ns, Tsetup \Rightarrow 2 ns, Thold \Rightarrow 1 ns )
    port map ( clk => clk, clr => clr, d => d(2), q => q(2));
   bit3 : component flipflop
    generic map ( Tprop \Rightarrow 2 ns, Tsetup \Rightarrow 2 ns, Thold \Rightarrow 1 ns )
    port map ( clk => clk, clr => clr, d => d(3), q => q(3));
end architecture struct;
```
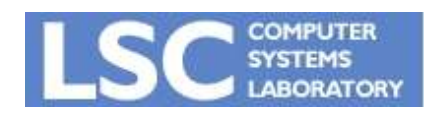

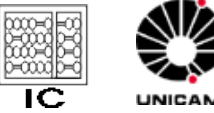

configuration identifier of entity\_name is for architeture name { for component\_specification binding\_indication; end for;} end for; end [ configuration] [ identifier];

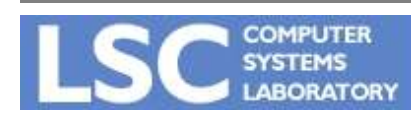

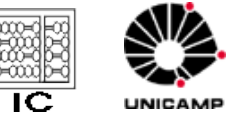

**VHDL Introdução http://www.lsc.ic.unicamp.br**

# VHDL - Componente

#### **Configuração**

FOR nome\_da\_instancia|others|all: nome\_componente -- component\_specification USE ENTITY especificação\_da\_entidade; -- binding\_indication END FOR;

FOR inst51: xor\_gate USE ENTITY lib\_projeto.xor(arq\_rtl); END FOR;

 FOR bit0,bit1: flipflop use entity work.edge\_triggered\_Dff(basic); end for;

FOR others: flipflop use entity work.edge\_triggered\_Dff(rtl); end for;

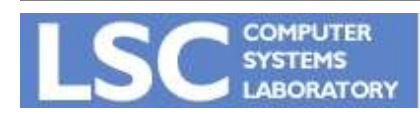

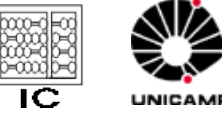

## VHDL – Exemplo

Architecture rtl of top is Component and2 port(a, b: in std\_logic; c: out std\_logic); End component; Component latchD port(d, clk : in std ulogic; q, notq : out std\_logic); End component;

For all : and2 use entity work.and2(rtl); For all : latchD use entity work.latchD(rtl);

signal Q, NOTQ : std\_ulogic := '1';

Begin

inst\_latchD: latchD port map(d1,clk, Q,NOTQ);

inst and 2 a: and 2 port map(d1,Q,S1);

inst\_and2\_b: and2 port map(d2,NOTQ,S3); End rtl;

OBS.: d1, d2 e clk são sinais de entrada e S1, S2 e S3 são sinais de saída

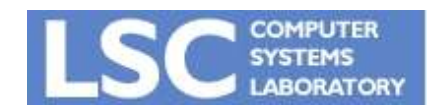

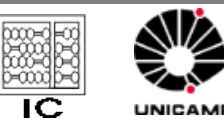